### Texture Mapping

University of California Riverside

## Limits of geometric modeling

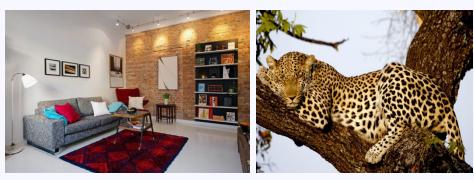

Although modern GPUs can render millions of triangles/sec, that's not enough sometimes...

# Texture mapping for detail

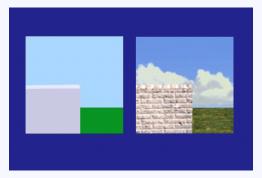

This image contains 8 polygons!

## Texture mapping comparison

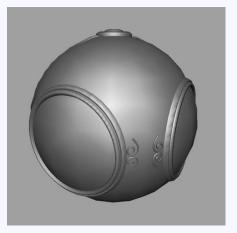

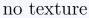

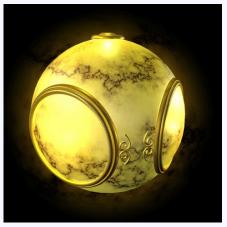

with texture

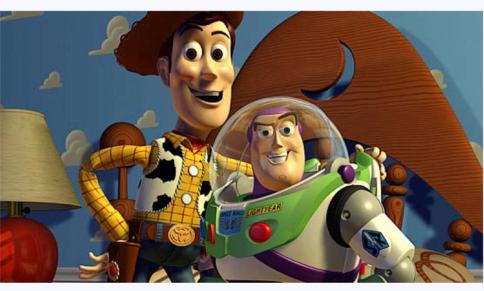

Pixar - Toy Story

#### Other uses of textures...

- Light maps
- Shadow maps
- Environment maps
- Bump maps
- Opacity maps
- Animation

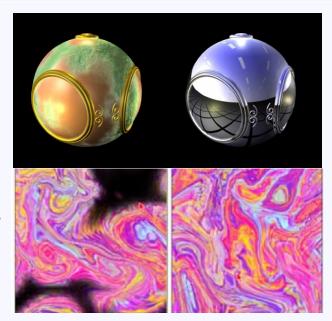

### Lookup reflectances in image

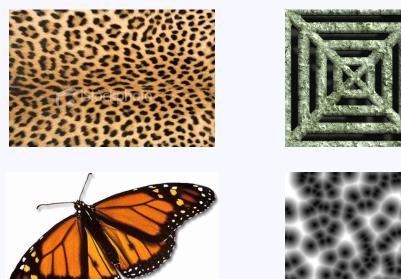

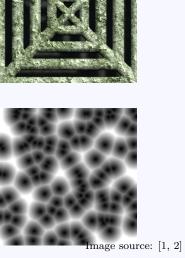

### Texture mapping in the pipeline

- Geometry and pixels have separate paths through pipeline
- Textures applied in fragment shader
  - End of pipeline
  - Efficient since relatively few polygons get past clipper

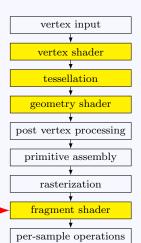

#### uv Mapping

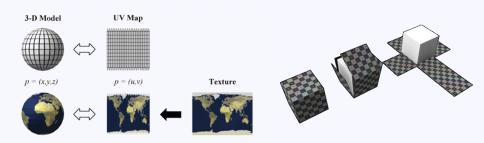

- 2D texture is parameterized by (u, v)
- Assign polygon vertices texture coordinates
- Interpolate within polygon

 $(u_2, v_2)$ 

 $(u_1, v_1)$ 

 $(u_0, v_0)$ 

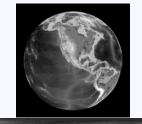

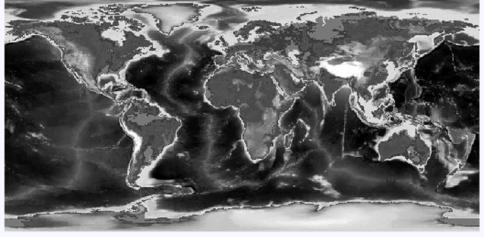

#### Texturing triangles

- Store (u, v) at each vertex
- Interpolate inside triangles using barycentric coordinates

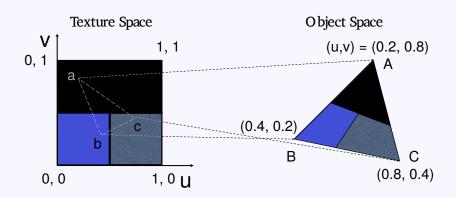

### Texturing triangles

- Store (u, v) at each vertex
- Interpolate inside triangles using barycentric coordinates

$$\mathbf{p}(\beta, \gamma) = \mathbf{p}_a + \beta(\mathbf{p}_b - \mathbf{p}_a) + \gamma(\mathbf{p}_c - \mathbf{p}_a)$$

$$u(\beta, \gamma) = u_a + \beta(u_b - u_a) + \gamma(u_c - u_a)$$

$$v(\beta, \gamma) = v_a + \beta(v_b - v_a) + \gamma(v_c - v_a)$$

# Texture mapping

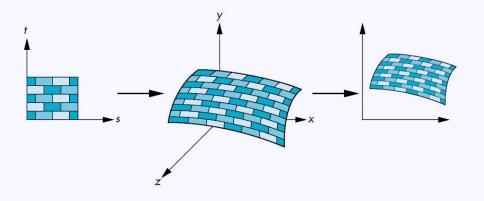

## Point sampling

Map back to texture image and use the **nearest texel** 

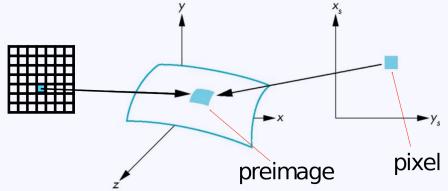

## Aliasing

Point sampling textures can lead to aliasing artifacts

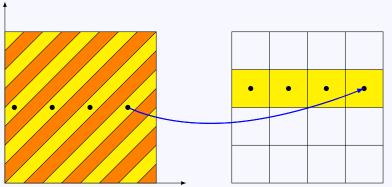

## Magnification and minification

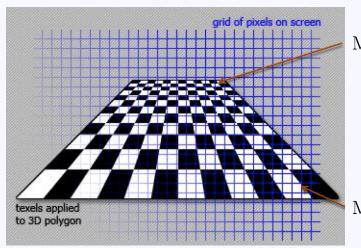

Minification

Magnification

## Aliasing artifacts

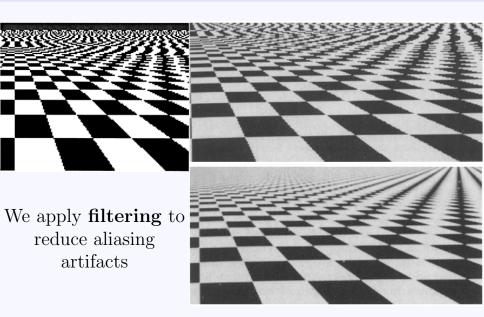

#### Area averaging

A better but slower option is to use area averaging

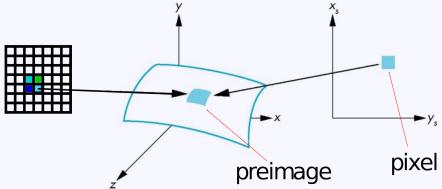

## Use bilinear filtering

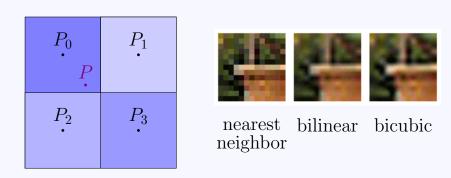

mitigate magnification artifacts

## Mipmapping

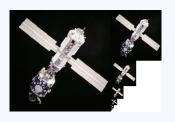

Reduce minification artifacts

Prefilter the texture to obtain reduced resolutions

Requires  $\frac{1}{3}$  more space

Get a texture hierarchy indexed by level

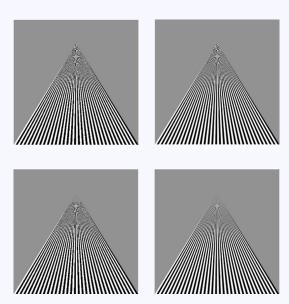

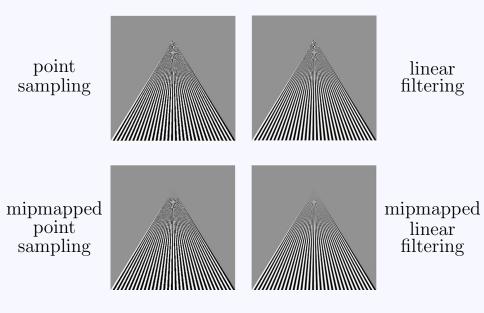

# Environment mapping

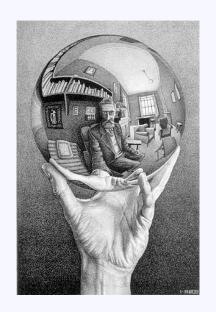

#### Environment mapping

Use a texture for the distant environment simulate the effect of ray tracing more cheaply

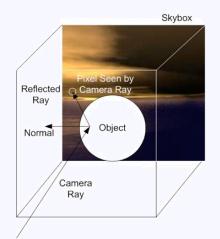

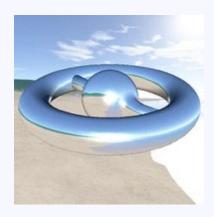

### Sphere mapping

- Project objects in the environment onto sphere centered at eye
- Unwrap and store as texture
- Use reflection direction to look up texture value

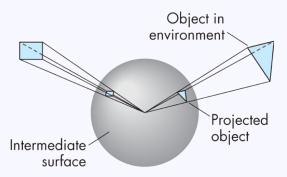

### Cube mapping

- Compute six projections, one for each wall
- Store as texture
- Use reflection direction to lookup texture value

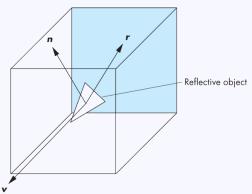

## Different environment maps

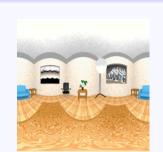

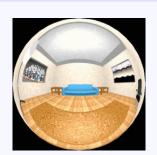

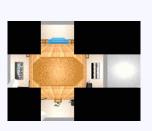

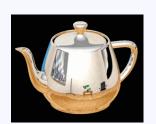

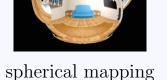

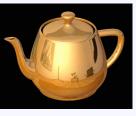

Blinn/Newell latitude mapping

cube mapping

### Environment mapping

Create the effect of a mirror with two-pass rendering

First pass: render the scene from the perspective of the mirror

Second pass: render from original pov; use the first image as a texture for the mirror

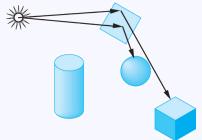

## Bump mapping

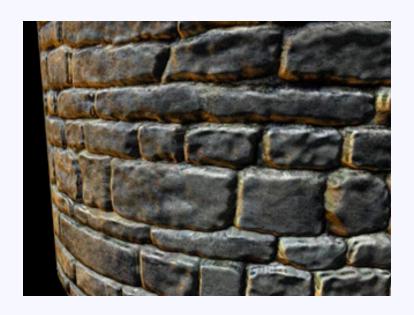

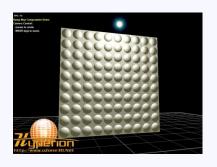

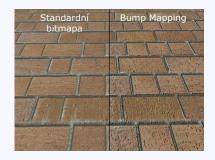

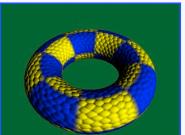

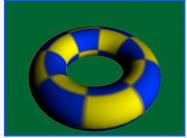

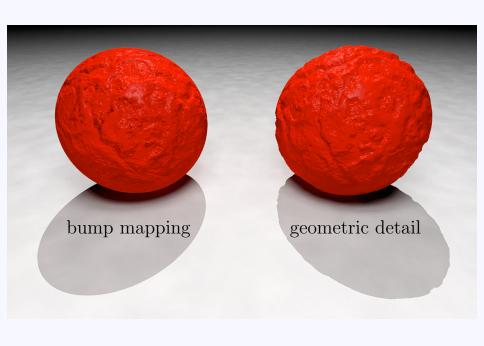

## Normal mapping

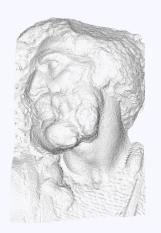

original mesh 4M triangles

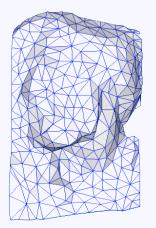

simplified mesh 500 triangles

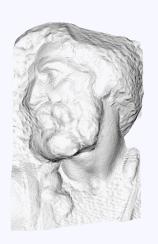

simplified mesh and normal mapping 500 triangles

#### Attribution

- [1] vort. Cellulartexture.png. https://commons.wikimedia.org/wiki/File:CellularTexture.png. CC BY-SA 3.0.
- [2] Wiksaidit. Procedural.texture.jpg. https://commons.wikimedia.org/wiki/File:Procedural.Texture.jpg. CC BY-SA 3.0.